#### Molekulové vibrace

- Vidíme pomocí:
	- { IR spektroskopie
	- Ramanovy spektroskopie
- Typické frekvence:  $10^{12}$  Hz  $10^{14}$  Hz vlnočty 30 cm<sup>-1</sup> Hz − 4400 cm<sup>-1</sup> (H<sub>2</sub>)
- Kvantované, ovlivňují termodynamické vlastnosti (C<sub>p</sub>, G . . .)

1000 2000 3000 4000 5000 6000 T/K  $0.7 \overline{0}$ 0.9 1 H 1.1 1.2 1.3  $1.4 \vdash$ 1.5  $C_{p,sp}$  / (kJ kg<sup>-1</sup>  $\tilde{\mathbf{y}}$  $CO<sub>2</sub>$ 

<code>tchem/showvib.sh]</code>  $_{\rm 1/20}$ 

T03

 $\frac{2}{20}$ 

T03

T03

## Harmonický oscilátor klasicky

$$
U(x)=\frac{K}{2}x^2, \hspace{5mm} F=-\frac{dU}{dx}=-Kx\stackrel{!}{=}m\ddot{x}
$$

Řešení:

$$
x = C_1 \, \text{cos}(\sqrt{K/m} t) + C_2 \, \text{sin}(\sqrt{K/m} t) \quad \Rightarrow \quad \nu = \frac{1}{2\pi} \sqrt{\frac{K}{m}}
$$

Dvojatomová molekula:

$$
u(x) = \frac{K}{2}(x_1 - x_2)^2,
$$
  
\n
$$
m_1\ddot{x}_1 = -K(x_1 - x_2), \quad m_2\ddot{x}_2 = -K(x_2 - x_1)
$$
  
\n
$$
\Rightarrow \ddot{x}_2 - \ddot{x}_1 = -\frac{K}{\mu}(x_2 - x_1), \quad \mu = \frac{1}{1/m_1 + 1/m_2}
$$
  
\n
$$
v = \frac{1}{2\pi}\sqrt{\frac{K}{\mu}}
$$

## Normální (fundamentální) vibrační mody

Pot. energie  $U_{pot}(\tau)$ ,  $\tau = {\vec{r}_1, \ldots, \vec{r}_N}$ , minimum  $\tau_{min}$ , výchylka  $\Delta \tau = \tau - \tau_{min}$ Taylor do 2. řádu v minimu:  $=0$ 

$$
u_{\text{pot}}(\tau) = u_{\text{pot}}(\tau_{\text{min}}) + \sum_i \frac{\partial u_{\text{pot}}}{\partial \vec{r}_i}(\tau_{\text{min}}) \cdot \Delta \vec{r}_i + \frac{1}{2} \sum_{i,j} \Delta \vec{r}_i \cdot \frac{\partial^2 u_{\text{pot}}}{\partial \vec{r}_i \partial \vec{r}_j}(\tau) \cdot \Delta \vec{r}_j
$$

$$
m_i\vec{r}_i\equiv m_i\frac{\partial^2\vec{r}_i}{\partial t^2}=\vec{f}_j=-\sum_jA_{ij}\Delta\vec{r}_j,\quad A_{ij}=\frac{\partial^2U_{pot}}{\partial\vec{r}_i\partial\vec{r}_j}(\pmb{\tau}_{min}),\quad \Delta\vec{r}_i=\vec{r}_i-\vec{r}_{i,min}
$$

Maticový zápis:  $M \cdot \Delta \tilde{\tau} = -A \cdot \Delta \tau$ , kde  $M = \text{diag}(m_1, m_1, m_1, \ldots, m_N, m_N, m_N)$ Hledáme transformaci (bázi) ve tvaru: matice isou  $3N \times 3N$ 

· znamená násobení

 $\Delta \tau = M^{-1/2} \cdot U \cdot u$ kde U je orthogonální matice. Po dosazení:

$$
\mathbf{M} \cdot \mathbf{M}^{-1/2} \cdot \mathbf{U} \cdot \mathbf{\ddot{u}} = -\mathbf{A} \cdot \mathbf{M}^{-1/2} \cdot \mathbf{U} \cdot \mathbf{u}
$$

Zleva znásobíme <sup>M</sup>−1/<sup>2</sup> · <sup>U</sup>−1· :

$$
\ddot{\mathbf{u}} = -\mathbf{B} \cdot \mathbf{u}, \quad \mathbf{B} = \mathbf{U}^{-1} \cdot \mathbf{M}^{-1/2} \cdot \mathbf{A} \cdot \mathbf{M}^{-1/2} \cdot \mathbf{U}
$$

## Normální (fundamentální) vibrační mody

Najdeme-li **U** tak, že  $B = U^{-1} \cdot M^{-1/2} \cdot A \cdot M^{-1/2} \cdot U$  je diagonální (diagonalizujeme matici  $A' = M^{-1/2} \cdot A \cdot M^{-1/2}$ , rovnice se nám rozpadne na 3N nezávislých harmonických oscilátorù:

$$
\ddot{u}_\alpha=-B_{\alpha\alpha}u_{\alpha},\hspace{0.5cm}\alpha=1,\ldots,3N
$$

Úloha je ekvivalentní nalezení vlastních čísel a vektorů matice 
$$
A'
$$

 $U^{-1} \cdot A' \cdot U = B$ ,  $A' \cdot U = U \cdot B$ 

Neboli pro sloupce 
$$
\psi_{\alpha}
$$
matice  $u_{\alpha} \psi_{\alpha} = u_{\alpha}$ 

$$
\mathbf{A'} \cdot \mathbf{\psi}_{\alpha} = \mathbf{B}_{\alpha\alpha} \mathbf{\psi}_{\alpha}, \quad (\mathbf{A'} - \mathbf{B}_{\alpha\alpha} \mathbf{I}) \cdot \mathbf{\psi}_{\alpha} = 0
$$

což lze splnit pro

$$
\text{det}(\bm{A'}-B_{\alpha\alpha}\bm{I})=0
$$

Frekvence jsou

$$
\nu_\alpha=\frac{\sqrt{B_{\alpha\alpha}}}{2\pi}
$$

Tyto mody se pak kvantují (pokud se "vejdou do jámy") Ale: anharmonicita, vyšší harmonické a kombinační frekvence, Fermiho rezonance, interakce s rotacemi, bráněná rotace . . .

## Normální (fundamentální) vibrační mody

Fundamentální pohyby jsou kolmé, neboť  $A'$  je symetrická, pak totiž

T03

T03

T03

$$
\mathbf{\psi}_{\beta} \cdot \mathbf{A'} \cdot \mathbf{\psi}_{\alpha} = \mathbf{B}_{\alpha \alpha} \mathbf{\psi}_{\beta} \cdot \mathbf{\psi}_{\alpha}
$$

a zároveň

$$
\psi_{\beta} \cdot A
$$

z čehož pro B<sub>ββ</sub> 
$$
\neq
$$
 B<sub>αα</sub> plyne  $\psi_{\beta} \cdot \psi_{\alpha} = 0$ 

**Příklad.** Dvě částice o hmotnosti m spojené pružinou na přímce 
$$
\mathbb{R}
$$

$$
u_{pot} = \frac{K}{2}(x-y)^2 \Rightarrow A' = \begin{pmatrix} K/m & -K/m \\ -K/m & K/m \end{pmatrix} \Rightarrow B = diag(2K/m, 0)
$$

Frekvence jsou

$$
\nu_1 = \frac{\sqrt{2K/m}}{2\pi} \text{ (sym. stretch)}, \quad \nu_2 = 0 \text{ (translační pohyb)}
$$

 $\mathbf{\psi}_{\alpha} = \mathbf{\psi}_{\alpha} \cdot \mathbf{A'} \cdot \mathbf{\psi}_{\beta} = B_{\beta \beta} \mathbf{\psi}_{\beta} \cdot \mathbf{\psi}_{\beta}$ 

Vlastní vektory (nenormalizované) jsou:

$$
\Psi_1 = \begin{pmatrix} 1 \\ -1 \end{pmatrix}, \quad \Psi_2 = \begin{pmatrix} 1 \\ 1 \end{pmatrix}
$$

## Výpočet vibrací

Potenciální energii  $U_{pot}(\tau)$ ,  $\tau = \{\vec{r}_1, \ldots, \vec{r}_N, \}$ , lze počítat:

- Kvantově-chemickým softwarem, např. GAUSSIAN. Obecně přesnější (v závislosti na metodě), avšak pomalejší.
- Pomocí klasického silového pole, které se skládá z: { vazebných sil (vazby, úhly [zpravidla harmonický potenciál], torze, . . . ) - nevazebných sil (Lennard-Jones, Coulombovy síly) Rychlejší, ale musím nějak získat silové pole.

#### Cvičení

Při cvičení budou použita následující silová pole:

- { CHARMM 21 (united atom [UA]), CHARMM 22 (all atom [AA])
- { GROMOS96
- $=$  TraPPE (UA, AA)

- a další získané z literatury podle potřeby

Výpoèty jsou implementovány v balíku MACSIMUS

## 1. připojení na vzdálený počítač

Použitý software funguje pod systémem linux.

Pro připojení ze školních Windows k linuxovému počítači musíte mít:

# Terminál s příkazovým řádkem (PuTTY)

- Windows Start  $\rightarrow$  hledat  $\rightarrow$  putty a program spustte.
- $\bullet$  Host name  $\rightarrow$  a325-1 nebo 403-a324-01 nebo 403-as67-01
- Connection  $\rightarrow$  SSH [ $\rightarrow$  Tunneling]  $\rightarrow$  X11  $\rightarrow$   $\overline{X}$  Enable X11 forwarding
- $\bigcirc$  zpět Session  $\rightarrow$  Open
- Login as: quest
- Password: sdělím na místě
- X server pro zobrazení grafiky (XMing)
- $\bigodot$  Windows Start  $\rightarrow$  hledat  $\rightarrow$  xming a spustte
- $\bullet$  Všechny dotazy potvrdit. Ve stavovém řádku se musí objevit ikona  $\bigotimes$

## 2. Test připojení

Základním způsobem práce pod Unixem/Linuxem je příkazový řádek, což je vstup interpretu příkazů (shellu): napíšete příkaz a stisknete Enter.

- Začátek řádku (např. guest@a325-1:~\$) se nazývá prompt.
- Celé okno s promptem a výstupem se nazývá terminál.
- Pokud chcete předchozí příkaz opravit a spustit znova, použijte kurzorovou šipku nahoru a opravte.

Jako test, že připojení je v pořádku, zkuste:

guest@a325-1:~\$ xclock Zobrazí se hodiny. Hodiny zrušte buď myší  $\overline{\times}$ , nebo stiskem  $\overline{\text{Ctrl-C}}$  v okně terminálu.

#### Nevidíte hodiny???

- Nejsou ikonizované? Hledejte dole na liště.
- Zaškrtli jste X11 forwarding při startu PuTTY?
- $\bullet$  Vidíte ikonu  $\bigotimes$  ve stavovém řádku?
- Restartujte PuTTY a/nebo Xming.
- Restartujte Windows...

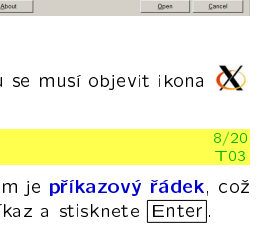

 $X$  xclock  $\Box$ 

Γ¥

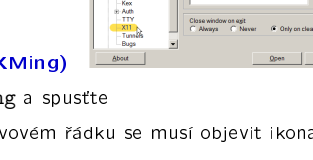

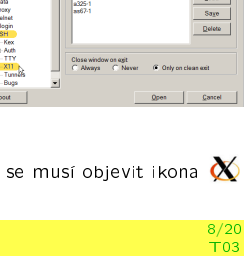

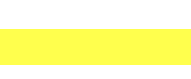

## 3. Start prostředí

#### Budeme pracovat v prostředí "Midnight Commander"

#### Napište za prompti

#### guest@a325-1:~\$ nmf

objeví se okno Midnight Commanderu, které se  $\pm$  chová jako Windows Commander nebo okno se složkou; dvojklik spouští výpočet

V případě "molekuly" PEPTIDE budete vyzváni k zadání aminokyselin a silového pole.

V případě zmatku v okně terminálu zkuste opakovaně stisknout Ctrl-O.

Z Midnight Commanderu se vyskočí pomocí F10.

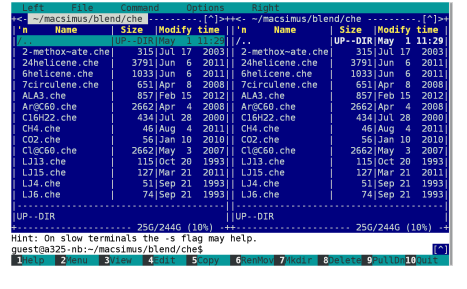

#### 4. Optimalizace molekuly

Optimalizace  $(ze) = minimalizace energie, používá se metoda konjugova$ ných gradientù

- Objeví se okno "blend", kde se molekula optimalizuje. Počkejte, až proces skončí = energie (v kcal/mol) se nemění a z růžové se změní na bleděmodrou.
- U větších molekul kliknout na Minimize na panelu (či hot key $\sqrt{ }$  v okně s molekulou) pro dooptimalizaci.
- Vypadá-li molekula divně, zkuste Random (hot key :) (náhodná porucha).
- **M**ûžete také změnit konformaci "ručně" takto: označíme atom(y) (klik doprostřed), Move marked nebo hot key  $\boxed{m}$ , otočíme a pokračujeme optimalizací (Minimize nebo

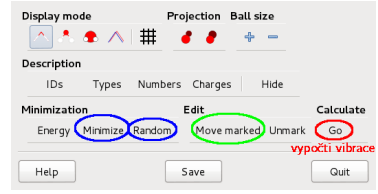

## 5. Výpočet vibrací

Po dokonèení optimalizace klikneme na Go v panelu Calculate, nebo stiskem  $\Box$  v okně, kde se zobrazuje molekula. Tím se:

- vypočte (vážená) matice druhých derivaci
- vypočtou se vlastní čísla a vektory - výsledky se exportují pro zobrazovač

Pokud se objeví (v okně terminálu) hláška

\*\*\* WARNING in /home/guest/macsimus/blend/blend.c:451

- \*\*\* too large angle energy (14.2405 kcal/mol) around site 18
- \*\*\* (check, e.g., pyramidal error of tetrahedral angles)

\*\*\* select: (a)bort (e)xit (c)ontinue

je to normální pro molekuly s 3- a 4- kruhy, jinak může být problém v špatné konformaci okolo uhlíku - nutno opravit ručně.

Pokraèujeme c Enter

## 6. Zobrazení vibrací

T03

- Mezi vibračními mody přecházíme pomocí <sup>a b</sup> nebo PgUp a PgDn<br>● Molekulu lze otočit levým tlačítkem myši, zvětšit/zmenšit kolečkem
- 
- $\bullet$  Změna zobrazení: horní řádek panelu nebo hot keys  $\sigma$  a  $\sigma$
- Konec: Quit nebo dvakrát ESC

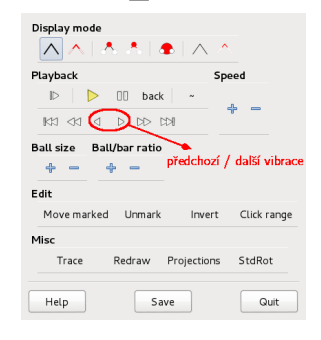

#### Kvantová statistika harmonického oscilátoru  $\left[\text{em}/\text{O2}$ vib.sh $\right]$ 13/20 T03

Vibrační módy se kvantují - klasická aproximace je dobrá jen výjimečně!

 $E_{\text{Vib}} = h\nu(n + \frac{1}{2}), \quad n = 0, 1, \ldots$ Výběrová pravidla:  $n \rightarrow n + 1$ 

IR: změna dipólového momentu, Raman: změna polarizovatelnosti Pravděpodobnost stavu n:

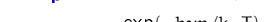

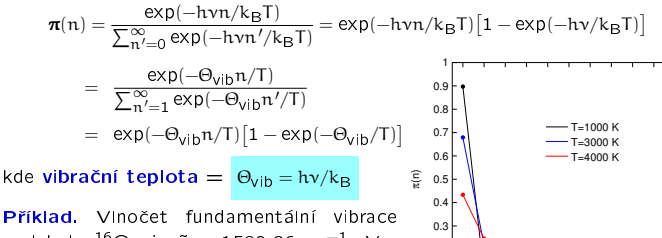

molekuly  $^{16}O_2$  je  $\tilde{v} = 1580.36$  cm<sup>-1</sup>. Vypočtěte vibrační teplotu a nakreslete funkci  $\pi(n)$  pro T = 1000 K.<br>  $\forall$  8*L* E*L*<sub>C</sub>

# Rotace - tuhá lineární molekula

 $0 \theta$ .  $0.2$ 

Energie:

T03

T03

T03

$$
E_{rot}=\frac{\hbar^2}{2I}J(J+1)=hc\tilde{\nu},\quad \tilde{\nu}=\tilde{B}J(J+1)
$$

kde  $\tilde{B} = h^2/2$ Ihc je **rotační konstanta** (vyjádřená jako vlnočet, polovina vzdálenosti hladin při přechodu  $J = 0 \rightarrow 1$ ).

Rotační teplota:  $\Theta_{\text{rot}} = h\bar{B}c/k_{B}$ .

moment setrvačnosti dvojatomové molekuly (ve směru 
$$
\bar{z}
$$
):

$$
I=\sum_i \mathfrak{m}_i(z_i-z_{t\,\check{e}\check{z}\,i\check{s}\check{t}\check{e}})^2=\mu l^2,\quad \ \mu=\frac{1}{1/\mathfrak{m}_1+1/\mathfrak{m}_2}
$$

- Stupeň degenerace:  $g = 2J + 1$
- **Povolené stavy závisí na symetrii:** 
	- Nesymetrická molekula  $(CO)$ :  $J = 0, 1, 2, ...$

Symetrická  $(H_2, CO_2)$ : polovina stavů dle jaderného spinu:

- $=$  jen sudé I pro bosony  $s = 0$
- $-$  jen sudé J pro fermiony  $s=\frac{1}{2}$  se spárovanými jad. spiny (*para*-vodík)
- $-$  jen sude J pro fermiony s  $-\frac{1}{2}$  se sparovanými jad. spiny (*para*-vodík)<br> $-$  jen liché J pro fermiony s  $=\frac{1}{2}$  s nespárovanými jad. spiny (*ortho-v*odík) × 3 projekce celkového spinu jader

#### Vsuvka: statistika jader  $H_2$

T03

T03

0 1 2 3 4 5 6 7 8 9 10 n

T03

Báze prostoru spinu jádra i  $(i = 1, 2)$  je  $\{\alpha_i, \beta_i\} \equiv \{\ket{\frac{1}{2}}_i, \ket{-\frac{1}{2}}_i\} \equiv \{\ket{i} \uparrow\}, \ket{i} \downarrow\}$ Platí:

$$
\begin{aligned} \hat{S}_{iz}\alpha_i&=\frac{\hbar}{2}\alpha_i\equiv m_sh\alpha_i,\quad \hat{S}_{iz}\beta_i=-\frac{\hbar}{2}\beta_i\\ \hat{S}_i^2\alpha_i&=\frac{3\hbar^2}{4}\alpha_i\equiv \hbar^2s(s+1)\alpha_i,\quad \hat{S}_i^2\beta_i=\frac{3\hbar^2}{4}\beta_i \end{aligned}
$$

Všechny  $\widehat S_{\mathfrak i z}$ ,  $\widehat S_{\mathfrak i}^2$  komutují.

Vlastní vektory  $\hat{L}^2 = (\hat{S}_1 + \hat{S}_2)^2$  a  $\hat{L}_z = \hat{S}_{1z} + \hat{S}_{2z}$  jsou:

 $\alpha_1 \alpha_2$ ,  $S = 1$ ,  $M_S = 1$  $\beta_1 \beta_2$ ,  $S = 1$ ,  $M_S = -1$  $\alpha_1\beta_2+\beta_1\alpha_2,\ \ S=1,\ \ M_S=0$  $\beta_1 \alpha_2 - \beta_1 \alpha_2$ ,  $S = 0$ ,  $M_S = 0$ 

Triplet  $(S = 1)$  je symetrický vzhledem k záměně  $1 \leftrightarrow 2 \Rightarrow$  nutno zkombinovat s lichým J, aby byla vlnová funkce jader (fermionù) antisymetrická.

#### Rotace - příklad

Molekulární oxid uhelnatý má vzdálenost jader 0.1128 nm. Jaké rotaèní kvantové číslo J má maximální zastoupení při teplotě T = 300 K?  $\frac{1}{1 - 1}$ 

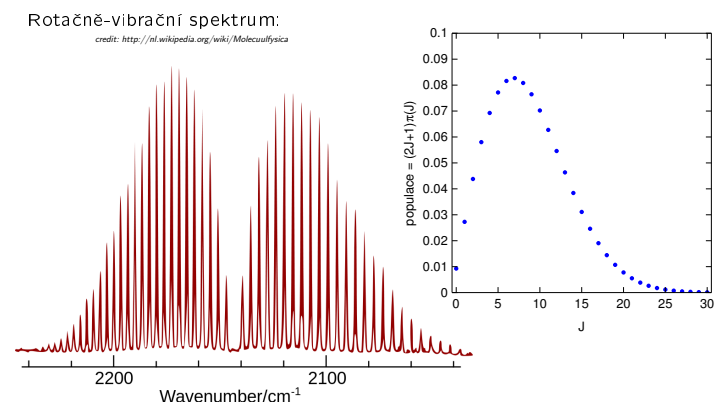

Singlet  $(S = 0)$  je antisymetrický, možno kombinovat jen se sudým J.  $[tchem/rotCO.sh]_{16/20}$ 

Báze prostoru spinu obou částic je  $\{\alpha_1\alpha_2, \alpha_1\beta_2, \beta_1\alpha_2, \beta_1\beta_2\}$ .

 $\frac{17}{20}$ 

#### Pøíklad

Vzdálenost jader C≡C v acetylenu je 120.3 pm, vzdálenost C{H je 106.0 pm. Vypočtěte populaci rotačních stavů při 300 K. Uvažujte jen <sup>1</sup>H a <sup>12</sup>C.

 $I = 2.366 \cdot 10^{-46}$  kg m<sup>2</sup>,  $\vec{B} = 1.183$  cm $^{-1}$ ,  $\Theta_{\text{rot}} = 1.702$  K

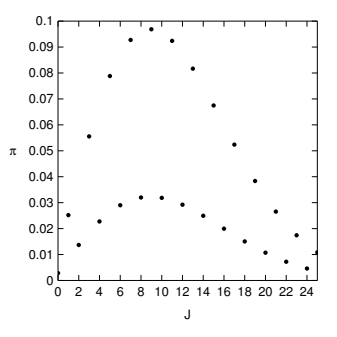

#### Simulované rotačně-vibrační spektrum acetylenu  $\frac{18}{20}$

Povolené přechody jsou  $\Delta J = \pm 1$ , tedy vzdálenost čar je 2 $\tilde{B} = 2.37$  cm<sup>-1</sup>.

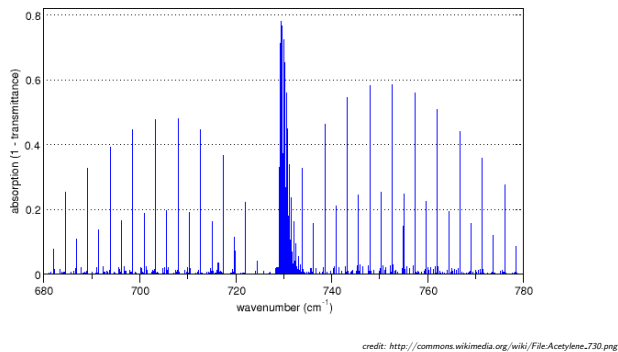

#### Tepelná kapacita ideálního plynu

 $\frac{19}{20}$ 

Každý stupeň volnosti víceatomových molekul přispívá. Sčítáme:

- Ekvipartièní teorém (klasický) pro translace a rotace
- Vibrace kvantově; každá fundamentální vibrace  $(\epsilon = \tilde{\nu}ch)$ :

$$
U_{vib} = \frac{\displaystyle\sum_{n=0}^{\infty} (n+\frac{1}{2}) \varepsilon \, e^{-n\varepsilon/k_BT}}{\displaystyle\sum_{n=0}^{\infty} \, e^{-n\varepsilon/k_BT}} \quad \Rightarrow \quad C_{vib,m} = \frac{N_A \varepsilon^2}{k_B T^2} \, \frac{e^{-\varepsilon/k_BT}}{[1-e^{-\varepsilon/k_BT}]^2}
$$

 $\bigcirc$  Nezapomenout na C<sub>pm</sub> − C<sub>Vm</sub> = R

## Omezení:

- Klasická hodnota neplatí u rotací lehkých molekul  $(H_2 - viz vpravo)$
- U slo¾itých molekul neplatí harmonická aproximace.
	- Alternativní model: bráněná rotace.

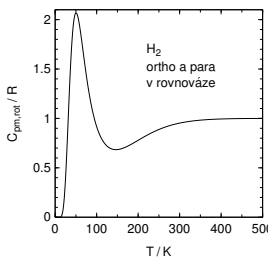

Tepelná kapacita ideálního plynu - příklad ch em /showvib .sh]  $_{\rm 20/20}$ T03

Vypočtěte C<sub>pm</sub> (molární tepelnou kapacitu za konstantního tlaku) oxidu uhličitého při teplotách 500 a 1000 K. Vzdálenost CO = 1.162 $\AA$ , čtyři základní vibrační mody (fundamentální frekvence, normální vibrace) jsou (v jednotkách cm<sup>−1</sup>): 2349, 1320, 667 (2× degenerovaný). Srovnejte s ex-<br>perimentálními hodnotami 44.61 J K<sup>−1</sup> mol<sup>−1</sup> a 54.30 J K<sup>−1</sup> mol<sup>−1</sup>.

 $10^{-1}$  Mol $10^{-1}$ ,  $24.19$  J K $-1$ 

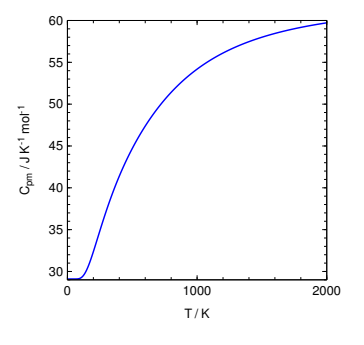